May 18, 2016

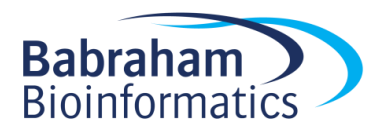

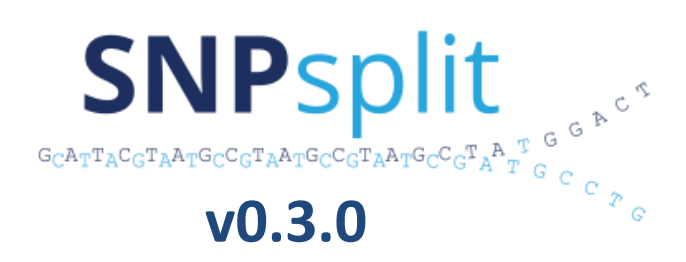

SNPsplit is an allele-specific alignment sorter which is designed to read alignment files in SAM/ BAM format and determine the allelic origin of reads that cover known SNP positions. For this to work a library must have been aligned to a genome which had all SNP positions masked by the ambiguity base 'N', and aligned using alignersthat are capable of using a reference genome which contains ambiguous nucleobases. Examples of supported alignment programs are Bowtie2, Hisat2, Bismark, HiCUP, TopHat or STAR (for some tips using Hisat2 or STAR alignments please see below). In addition, a list of all known SNP positions between the two different genomes must be provided using the option - snp file. SNP information to generate N-masked genomes needs to be acquired elsewhere, e.g. for different strains of mice you can find variant call files at the Mouse Genomes Project page at [http://www.sanger.ac.uk/resources/mouse/genomes/.](http://www.sanger.ac.uk/resources/mouse/genomes/)

SNPsplit now offers a separate genome preparation step that allows you to generate N-masked (or fully incorporated) SNP genomes for single or dual hybrid strains for all strains of the Mouse Genomes Project. Please see below for further details.

SNPsplit operates in two stages:

 I) **SNPsplit-tag:** SNPsplit analyses reads (single-end mode) or read pairs (paired-end mode) for overlaps with known SNP positions, and writes out a tagged BAM file in the same order as the original file. Unsorted paired-end files are sorted by name first.

II) **SNPsplit-sort:** the tagged BAM file is read in again and sorted into allele-specific files. This process may also be run as a stand-alone module on tagged BAM files (tag2sort).

The SNPsplit-tag module determines whether a read can be assigned to a certain allele and appends an additional optional field 'XX:Z:' to each read. The tag can be one of the following:

> XX:Z:UA - Unassigned XX:Z:G1 - Genome 1-specific XX:Z:G2 - Genome 2-specific

#### XX:Z:CF - Conflicting

The SNPsplit-sort module **tag2sort** reads in the tagged BAM file and sorts the reads (or read pairs) according to their XX:Z: tag (or the combination of tags for paired-end or Hi-C reads) into sub-files.

## SNPsplit workflow in more detail

**1) sam2bam** Optional. If the supplied file is a SAM file it will first be converted to BAM format (using samtools view).

**2) Sorting** Paired-end files might require the input file to be sorted by read ID before continuing with the allele-tagging (Read 1 and Read 2 of a pair are expected to follow each other in the input BAM file). Unless specifically stated, paired-end BAM files will be sorted by position (using samtools sort -n; output file ending in .sortedByName.bam). For files that already contain R1 and R2 on two consecutive lanes, the sorting step may be skipped using the option  $---no$  sort. Single-end files or Hi-C files generated by HiCUP do not require sorting.

**3)** SNP positions are read in from the SNP file (which may be GZIP compressed (ending in .gz) or plain text files). The SNP file is expected to be in the following format (tab-delimited):

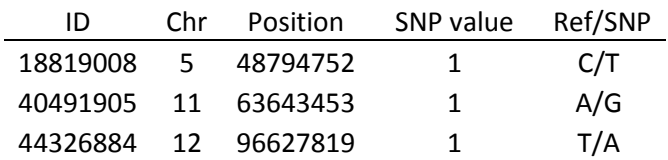

Only the information contained in fields 'Chr (Chromosome)', 'Position' and 'Ref/SNP' base are being used for analysis. The genome containing the 'Ref' base is used for 'genome 1 specific reads (G1)', the genome containing the 'SNP' base for 'genome 2 specific reads (G2)'. If reads do not overlap any SNP positions they are considered 'Unassigned (UA)', i.e. they are not informative for one allele or another. In the rare case that a read contains both genome 1- and genome 2-specific base(s), or that the SNP position was deleted the read is regarded as 'Conflicting (CF)'.

It is probably noteworthy that the determination of overlaps correctly handles the CIGAR operations **M** (match), **D** (deletion in the read), **I** (insertion in the read) and **N** (skipped regions, used for splice mapping by TopHat). Other CIGAR operations are currently not supported.

**4)** Upon completion, a small allele-specific tagging report is printed to screen and to a report file (.SNPsplit\_report.txt) for archiving purposes.

**5)** Once the tagging has completed, the **tag2sort** module reads in the tagged BAM file and sorts it into various sub-files according to their XX:Z: tag. Both single and paired-end files are sorted into the four categories:

tag UA - Unassigned tag G1 - Genome 1-specific tag G2 - Genome 2-specific tag CF - Conflicting (not reported by default)

**6)** Upon completion, an allele-specific sorting report is printed out on screen and to a report file for archiving purposes (\*.SNPsplit\_sort.txt). If the sorting was launched by SNPsplit and not run standalone (as **tag2sort**) the sorting report will also be written into the main SNPsplit report (\*.SNPsplit\_report.txt).

# Specific considerations

## **Paired-end:**

In paired-end mode, both reads are used for the classification. Read pairs with conflicting reads (tag CF) or pairs containing both tags G1 and G2 are considered conflicting and are not reported by default. Reporting of these reads can be enabled using the option --conflicting.

Singleton alignments in the allele-tagged paired-end file (which is the default for e.g. TopHat) are also sorted into the above four files. Specifying --singletons will write these alignments to special singleton files instead (ending in \* st.bam).

## **Hi-C data:**

Assumes data processed with HiCUP ([www.bioinformatics.babraham.ac.uk/projects/hicup/](http://www.bioinformatics.babraham.ac.uk/projects/hicup/)) as input, i.e. the input BAM files are by definition paired-end and Reads 1 and 2 follow each other. Hi-C sorting discriminates several more possible read combinations:

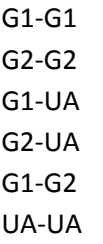

Again, read pairs containing a conflicting read (tag CF) are not printed out by default, but this may be enabled using the option --conflicting. For an example report please see below.

## **RNA-Seq alignments with STAR:**

Alignment files produced by the Spliced Transcripts Alignment to a Reference (STAR) aligner (<https://github.com/alexdobin/STAR/>) also work well with SNPsplit, however a few steps need to be adhered to to make this work.

- 1) Since **SNPsplit** only recognises the CIGAR operations M, I, D and N (see above) alignments need to be run in end-to-end mode and not using local alignments (which may result in softclipping). This can be accomplished using the option: '--alignEndsType EndToEnd'
- 2) **SNPsplit** requires the MD:Z: field of the BAM alignment to work out mismatches involving masked N positions. Since STAR doesn't report the MD:Z: field by default it needs to be instructed to do so, e.g.:

'--outSAMattributes NH HI NM MD'

3) To save some time and avoid having to sort the reads by name, STAR can be told to leave R1 and R2 following each other in the BAM file using the option:

'--outSAMtype BAM Unsorted'

## **Alignments with Hisat2:**

DNA or RNA alignment files produced by Hisat2 (<https://ccb.jhu.edu/software/hisat2/index.shtml>, <https://github.com/infphilo/hisat2>) also work well with SNPsplit if you make sure that Hisat2 doesn't perform soft-clipping. At the time of writing the current version of Hisat2 (2.0.3-beta) does perform softclipping (CIGAR operation: S) even though this is not well documented (or in fact the documentation on Github suggests that the default mode is end-to-end which should not perform any soft-clipping whatsoever). Until the end-to-end mode works as expected users will have to set the penalty for softclipping so high that it is effectively not performed  $(-\text{-sp}$  is the option governing the soft-clipping penalty). We suggest adding the following option to the Hisat2 command:

'--sp 1000,1000'

## **Bisulfite-Seq data:**

This mode assumes input data has been processed with the bisulfite mapping tool Bismark ([www.bioinformatics.babraham.ac.uk/projects/bismark/](http://www.bioinformatics.babraham.ac.uk/projects/bismark/)). SNPsplit will run a quick check at the start of a run to see if the file provided appears to be a Bismark file, and set the flags --bisulfite and/or --paired automatically. In addition it will perform a quick check to see if a paired-end file appears to have been positionally sorted, and if not will set the --no sort flag (this data is extracted from the @PG

header line). Paired-end (--paired) or bisulfite (--bisulfite) mode can also be set manually. Paired-end mode requires Read 1 and Read 2 of a pair to follow each other in consecutive lines.

### **Utilisation of SNP positions and allele assignment of bisulfite reads**

In contrast to the standard mode of using all known SNP positions, SNPs involving C to T transitions may not be used for allele-specific sorting since they might reflect either a SNP or a methylation state. This includes all of the following Reference/SNP combinations:

C/T or T/C for forward strand alignments and G/A or A/G for reverse strand alignments.

The number of SNP positions that have been skipped because of this bisulfite ambiguity is reported in the report file. These positions may however be used to assign opposing strand alignments since they do not involve C to T transitions directly. For that reason, the bisulfite call processing also extracts the bisulfite strand information from the alignments in addition to the basecall at the position involved. For any SNPs involving C positions that are not C to T SNPs both methylation states, i.e. C and T, are allowed to match the C position.

For SNPs which are masked by Ns in the genome no methylation call will be performed, i.e. they will receive a '.' (dot) in the methylation call string. This means that SNP positions are used for allelesorting only but do not participate in calling methylation. While this may reduce the number of total methylation calls somewhat it effectively eliminates the problem of using positions with potentially incorrect methylation status.

# SNPsplit genome preparation

SNPsplit\_genome\_preparation is designed to read in a variant call files from the Mouse Genomes Project (e.g. this latest file: [ftp://ftp-mouse.sanger.ac.uk/current\\_snps/mgp.v5.merged.snps\\_all.dbSNP142.vcf.gz](ftp://ftp-mouse.sanger.ac.uk/current_snps/mgp.v5.merged.snps_all.dbSNP142.vcf.gz)) and generate new genome versions where the strain SNPs are either incorporated into the new genome (full sequence) or masked by the ambiguity nucleobase 'N' (N-masking).

SNPsplit\_genome\_preparation may be run in two different modes:

#### **Single strain mode:**

1) The VCF file is read and filtered for high-confidence SNPs in the strain specified with  $--strain$   $<$ name $>$ 

2) The reference genome (given with  $--$ reference genome  $\langle$ genome>) is read into memory, and the filtered high-confidence SNP positions are incorporated either as N-masking (default) or full sequence (option  $--$  full sequence)

#### **Dual strain mode:**

1) The VCF file is read and filtered for high-confidence SNPs in the strain specified with --strain <name>

2) The reference genome (given with  $-$ -reference genome  $\langle$  genome>) is read into memory, and the filtered high-confidence SNP positions are incorporated as full sequence and optionally as N-masking

3) The VCF file is read one more time and filtered for high-confidence SNPs in strain 2 specified with --strain2 <name>

4) The filtered high-confidence SNP positions of strain 2 are incorporated as full sequence and optionally as N-masking

5) The SNP information of strain and strain 2 relative to the reference genome build are compared, and a new Ref/SNP annotation is constructed whereby the new Ref/SNP information will be Strain/Strain2 (and no longer the standard reference genome strain Black6 (C57BL/6J))

6) The full genome sequence given with  $--strain \sim$ name> is read into memory, and the high-confidence SNP positions between Strain and Strain2 are incorporated as full sequence and optionally as N-masking

The resulting .  $fa$  files are ready to be indexed with your favourite aligner. Proved and tested aligners include Bowtie2, Tophat, STAR, Hisat2, HiCUP and Bismark. Please note that STAR and Hisat2 may require you to disable soft-clipping, please see above for more details

Both the SNP filtering and the genome preparation write out little report files for record keeping.

## Examples

## **Paired-end report (2x50bp):**

Input file: 'FVBNJ\_Cast.bam'<br>Writing allele-flagged output file to: 'FVBNJ Cast.allele flagged.bam' Writing allele-flagged output file to:

#### **Allele-tagging report**

**=====================** Processed 194564995 read alignments in total 149380724 reads were unassignable (76.78%) 35143075 reads were specific for genome 1 (18.06%) 9860248 reads were specific for genome 2 (5.07%) 118662 reads did not contain one of the expected bases at known SNP positions (0.06%) 180948 contained conflicting allele-specific SNPs (0.09%)

#### **SNP coverage report**

**===================** N-containing reads: 45276050 non-N: 149262062<br>total: 194564995 194564995 Reads had a deletion of the N-masked position (and were thus dropped): 26883 (0.01%) Of which had multiple deletions of N-masked positions within the same read: 30

Of valid N containing reads, N was present in the list of known SNPs: 61087551 (99.99%)<br>N was not present in the list of SNPs: 4773 (0.01%) N was not present in the list of SNPs:

Input file: 'FVBNJ\_Cast.allele\_flagged.bam' Writing unassigned reads to: 'FVBNJ\_Cast.unassigned.bam'<br>Writing genome 1-specific reads to: 'FVBNJ\_Cast.genome1.bam'

Writing genome 1-specific reads to: 'FVBNJ\_Cast.genome1.bam'<br>Writing genome 2-specific reads to: 'FVBNJ\_Cast.genome2.bam' Writing genome 2-specific reads to:

#### **Allele-specific paired-end sorting report**

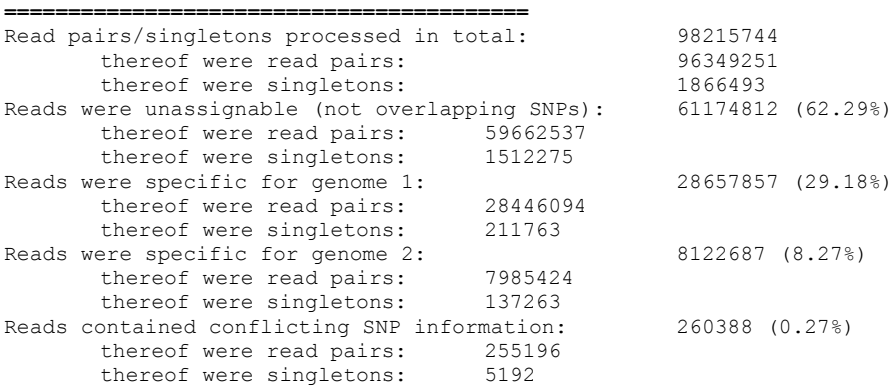

## **Hi-C report (2x100bp):**

Input file:<br>Writing allele-flagged output file to: Black6 129S1.allele flagged.bam Writing allele-flagged output file to:

#### **Allele-tagging report**

**=====================** Processed 94887256 read alignments in total 59662038 reads were unassignable (62.88%) 19851697 reads were specific for genome 1 (20.92%) 15047281 reads were specific for genome 2 (15.86%) 47261 reads did not contain one of the expected bases at known SNP positions (0.05%) 326240 contained conflicting allele-specific SNPs (0.34%)

#### **SNP coverage report ===================**

N-containing reads: 35231977 non-N: 59614777 total: 94887256 Reads had a deletion of the N-masked position (and were thus dropped): 40502 (0.04%) Of which had multiple deletions of N-masked positions within the same read: 59

Of valid N containing reads, N was present in the list of known SNPs: 57101748 (99.99%)<br>N was not present in the list of SNPs: 4211 (0.01%) N was not present in the list of SNPs:

 $\begin{tabular}{ll} Input file: & \texttt{Black6\_129S1. allele\_flagged.bam'} \\ Writing unassigned reads to: & \texttt{Black6\_129S1.UA.bam'} \\ Writing genome 1-specific reads to: & \texttt{Black6\_129S1.GI\_G1.bam'} \end{tabular}$ Writing unassigned reads to: Writing genome 1-specific reads to: Writing genome 2-specific reads to: Black6\_129S1.G2\_G2.bam' Writing G1/UA reads to: Black6 129S1.G1 UA.bam' Writing G2/UA reads to: Black6 129S1.G2 UA.bam' Writing G1/G2 reads to: Black6\_129S1.G1\_G2.bam'

#### **Allele-specific paired-end sorting report**

Read pairs processed in total: 47443628 Read pairs were unassignable (UA/UA): 18862725 (39.76%)<br>
Read pairs were specific for genome 1 (G1/G1): 3533932 (7.45%)<br>
Read pairs were specific for genome 2 (G2/G2): 2592040 (5.46%) Read pairs were specific for genome  $1$  (G1/G1): Read pairs were specific for genome 2 (G2/G2): 2592040 (5.46%)<br>Read pairs were a mix of G1 and UA: 12306421 (25.94%). Of these, Read pairs were a mix of G1 and UA: were G1/UA: 6018598 were UA/G1: 6287823 Read pairs were a mix of G2 and UA: 9430675 (19.88%). Of these, were G2/UA: 4603429 were UA/G2: 4827246 Read pairs were a mix of G1 and G2: 395296 (0.83%). Of these, were G1/G2: 198330 were G2/G1: 196966 Read pairs contained conflicting SNP information: 322539 (0.68%)

**=========================================**

## **BS-Seq report (2x100bp):**

Input file: '129\_Cast\_bismark\_bt2\_pe.bam'<br>Writing allele-flagged output file to: '129\_Cast\_bismark\_bt2\_pe.alle

Writing allele-flagged.bam's inc. '129\_Cast\_bismark\_bt2\_pe.allele\_flagged.bam'

#### **Allele-tagging report**

**=====================** Processed 162441396 read alignments in total Reads were unaligned and hence skipped: 0 (0.00%) 109109113 reads were unassignable (67.17%) 30267901 reads were specific for genome 1 (18.63%) 22697499 reads were specific for genome 2 (13.97%) 15807753 reads did not contain one of the expected bases at known SNP positions (9.73%) 366883 contained conflicting allele-specific SNPs (0.23%)

#### **SNP coverage report ===================**

SNP annotation file: ../all\_Cast\_SNPs\_129S1\_reference.mgp.v4.txt.gz<br>N-containing reads: 68984287  $N$ -containing reads:<br>non- $N$ non-N: 93301360 total: 162441396 Reads had a deletion of the N-masked position (and were thus dropped): 155749 (0.10%) Of which had multiple deletions of N-masked positions within the same read: 65

Of valid N containing reads, N was present in the list of known SNPs: 119119643 (99.99%) Positions were skipped since they involved C>T SNPs: 38464451<br>N was not present in the list of SNPs: 7517 (0.01%) N was not present in the list of SNPs:

Input file: 129\_Cast\_bismark\_bt2\_pe.allele\_flagged.bam'<br>Writing unassigned reads to: Writing unassigned reads to: 129 Cast\_bismark\_bt2\_pe.unassigned.bam'<br>Writing genome 1-specific reads to: 129 Cast bismark bt2 pe.genome1.bam' Writing genome 1-specific reads to: 129 Cast bismark bt2 pe.genome1.bam' Writing genome 2-specific reads to: 129 Cast bismark bt2 pe.genome2.bam'

#### **Allele-specific paired-end sorting report =========================================**

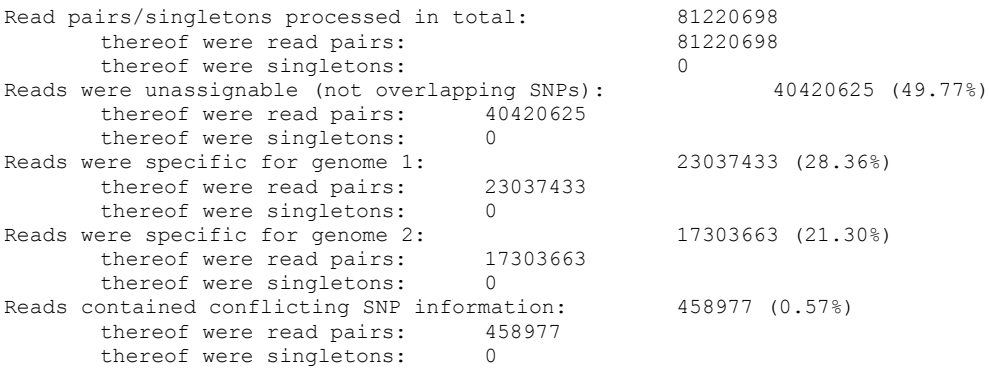

# Full list of options for SNPsplit

**USAGE:** SNPsplit [options] --snp file <SNP.file.gz> [input file(s)]

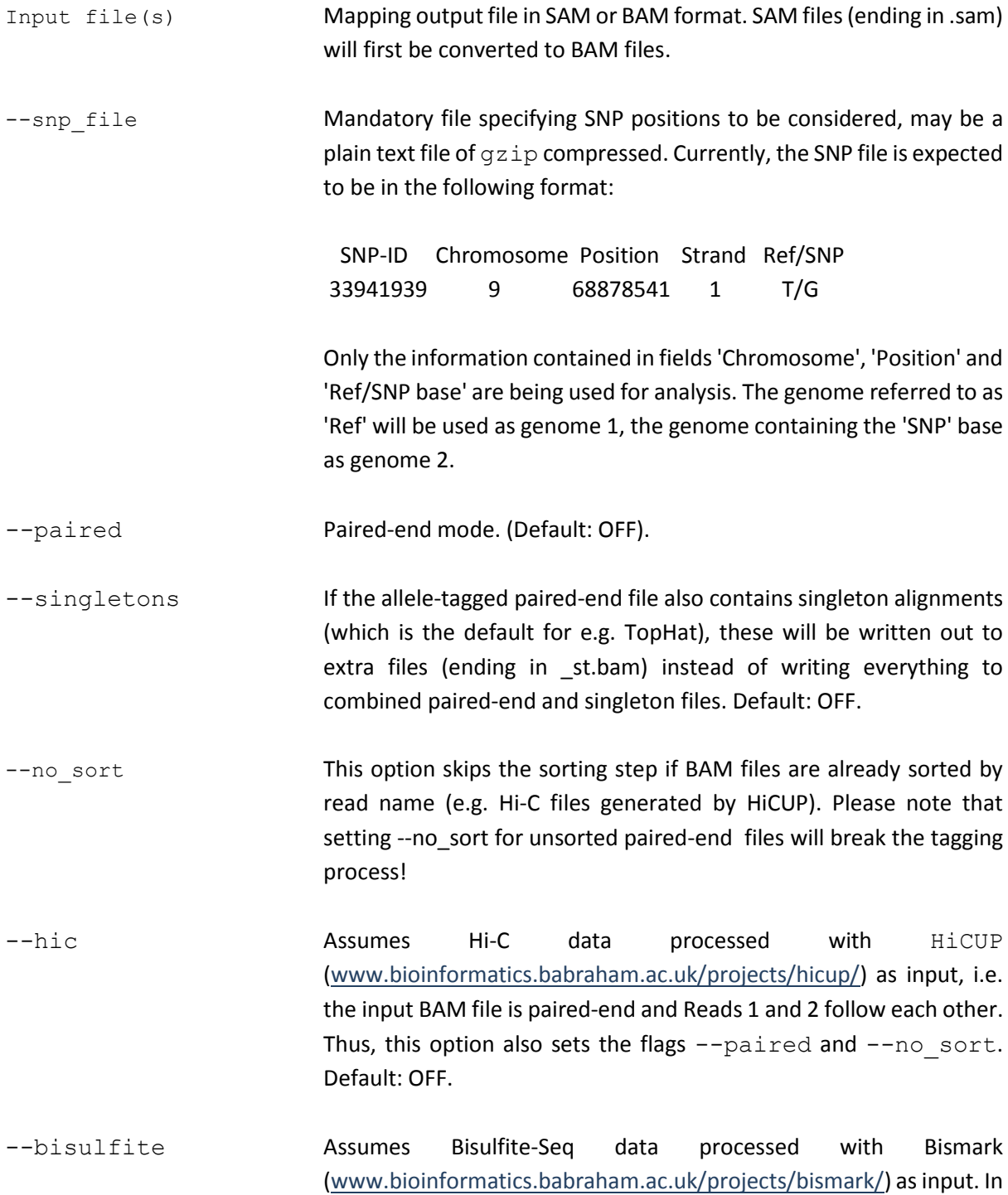

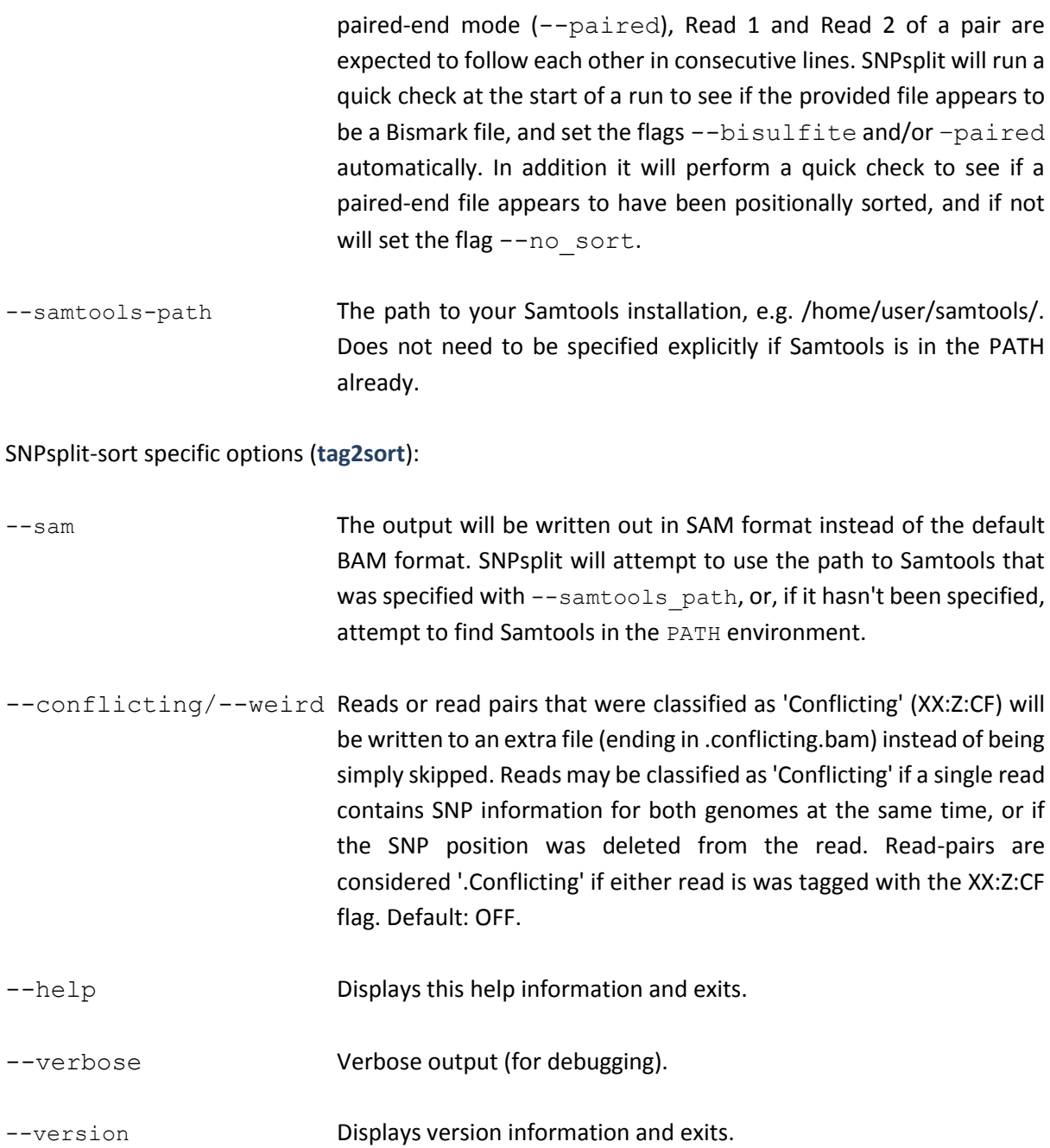

# Full list of options for SNPsplit\_genome\_preparation

USAGE: SNPsplit\_genome\_preparation [options] --vcf\_file <file> --reference\_genome /path/to/genome/ --strain <strain\_name>

--vcf file <file> Mandatory file specifying SNP information for mouse strains from the Mouse **Genomes** Genomes **Project** (http://www.sanger.ac.uk/science/data/mouse-genomes-project). The file approved and tested is called 'mgp.v5.merged.snps\_all.dbSNP142.vcf.gz'. Please note that future versions of this file or entirely different VCF files might not work outof-the-box but may require some tweaking. SNP calls are read from the VCF files, and high confidence SNPs are written into a folder in the current working directory called SNPs <strain\_name>/chr<chromosome>.txt, in the following format:

> SNP-ID Chromosome Position Strand Ref/SNP example: 33941939 9 68878541 1 T/G

--strain <strain name> The strain you would like to use as SNP (ALT) genome. Mandatory. For an overview of strain names just run SNPsplit\_genome\_preparation selecting '--list strains'.

--list strains Displays a list of strain names present in the VCF file for use with '-strain <strain name>'.

--dual hybrid **Optional. The resulting genome will no longer relate to the original** reference specified with '--reference genome'. Instead the new Reference (Ref) is defined by '--strain <name>' and the new SNP genome is defined by '--strain2 <strain\_name>'. '-dual hybrid' automatically sets '--full sequence'.

> This will invoke a multi-step process: 1) Read/filter SNPs for first strain (specified with '--strain < name>') 2) Write full SNP incorporated (and optionally N-masked) genome sequence for first strain

3) Read/filter SNPs for second strain (specified with '--strain2 <name>') 4) Write full SNP incorporated (and optionally N-masked) genome sequence for second strain 5) Generate new Ref/Alt SNP annotations for Strain1/Strain2 6) Set first strain as new reference genome and construct full SNP incorporated (and optionally N-masked) genome sequences for Strain1/Strain2 --strain2 <strain name> Optional for constructing dual hybrid genomes (see '--

- dual hybrid' for more information). For an overview of strain names just run SNPsplit genome preparation selecting '-list strains'.
- --reference genome The path to the reference genome, typically the strain 'Black6' (C57BL/6J), e.g. '--reference\_genome /bi/scratch/Genomes/Mouse/GRCm38/'. Expects one or more FastA files in this folder (file extension: . fa or . fasta).
- --skip filtering This option skips reading and filtering the VCF file. This assumes that a folder named 'SNPs\_<Strain\_Name>' exists in the working directory, and that text files with SNP information are contained therein in the following format:

 SNP-ID Chromosome Position Strand Ref/SNP example: 33941939 9 68878541 1 T/G

- --nmasking **Write out a genome version for the strain specified where Ref bases** are replaced with 'N'. In the Ref/SNP example T/G the N-masked genome would now carry an N instead of the T. The N-masked genome is written to a folder called '<strain\_name>\_N-masked/'. Default: ON.
- --full sequence Write out a genome version for the strain specified where Ref bases are replaced with the SNP base. In the Ref/SNP example T/G the full sequence genome would now carry a G instead of the T. The full sequence genome is written out to folder called '<strain\_name>\_full\_sequence/'. May be set in addition to '- nmasking'. Default: OFF.
- --no\_nmasking **Disable N-masking if it is not desirable. Will automatically set '-**full sequence' instead.

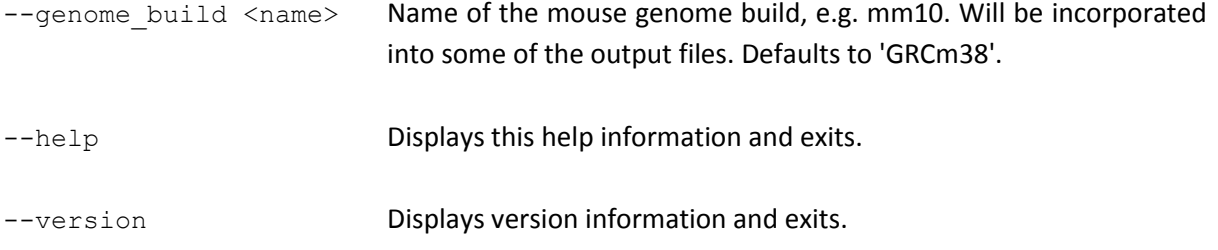